## **Gong - Correccion - Mejora #4403**

## **Incluir partida en contratos**

2021-05-18 13:35 - Santiago Ramos

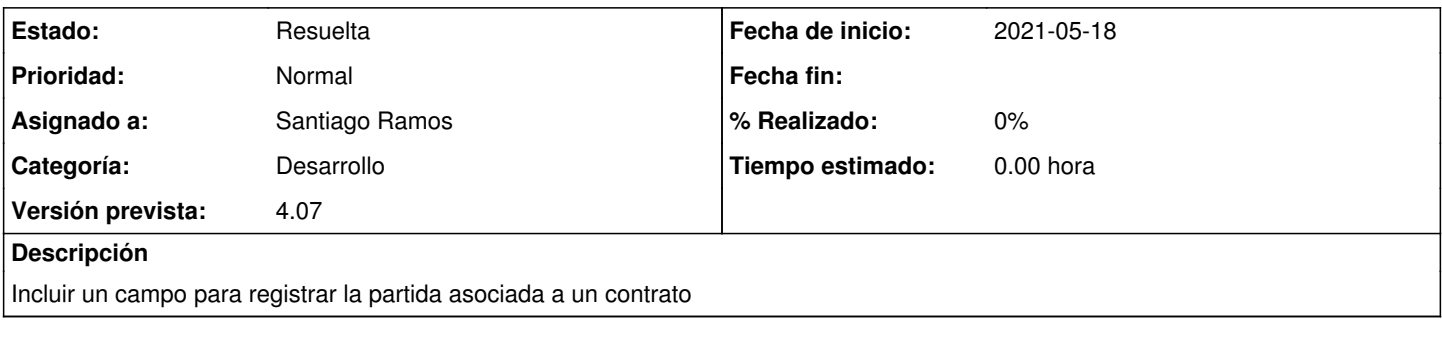

## **Histórico**

## **#1 - 2021-05-19 18:11 - Santiago Ramos**

*- Estado cambiado Asignada por Resuelta*